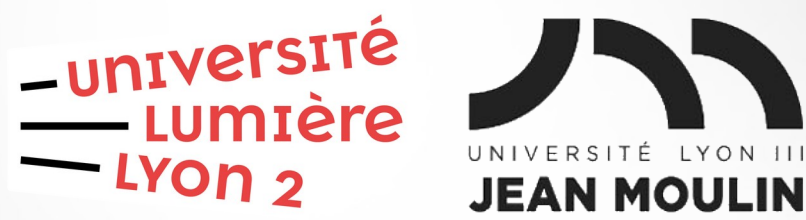

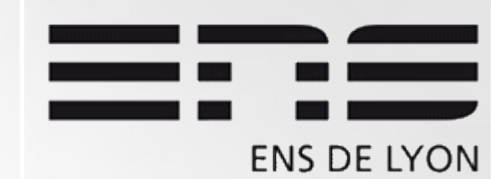

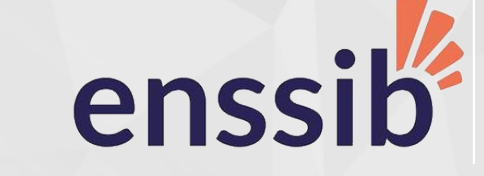

## Bases de données

#### Master 1 Humanités numériques 2021-2022

#### Jérôme Darmont https://eric.univ-lyon2.fr/jdarmont/

## Actualité du cours

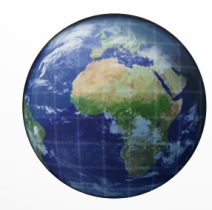

[https://eric.univ-lyon2.fr/jdarmont/?page\\_id=3139](https://eric.univ-lyon2.fr/~jdarmont/?page_id=3139)

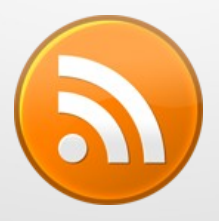

<https://eric.univ-lyon2.fr/jdarmont/?feed=rss2>

https://twitter.com/darmont lyon2 #hnbd

## Définition

#### Base de données (BD) : Collection de données cohérentes et structurées

≠

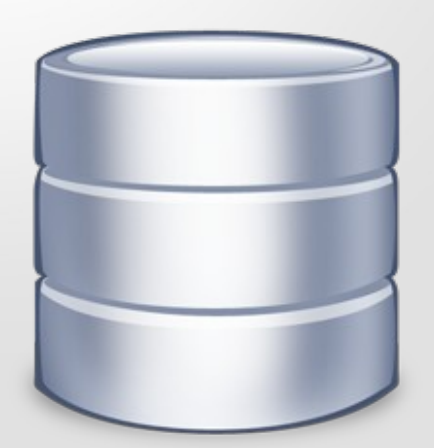

Base de données

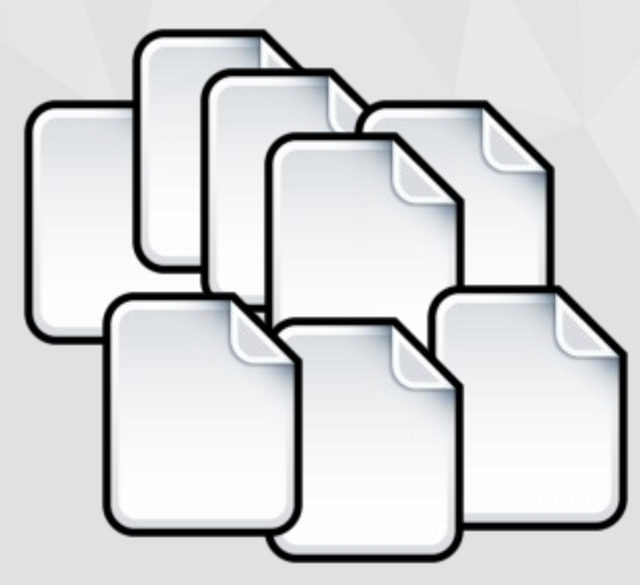

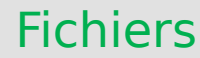

## Organisation en fichiers

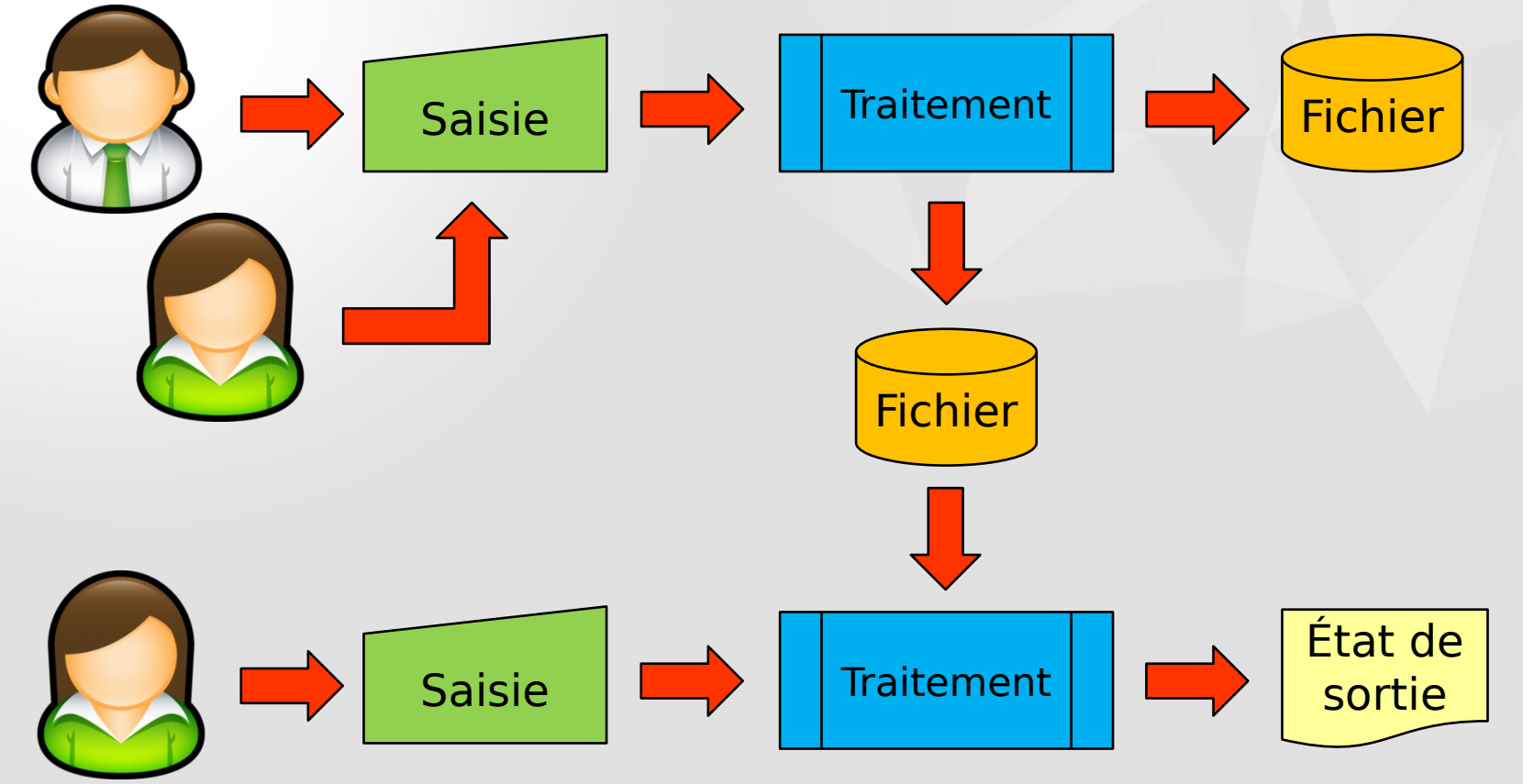

## Organisation en BD

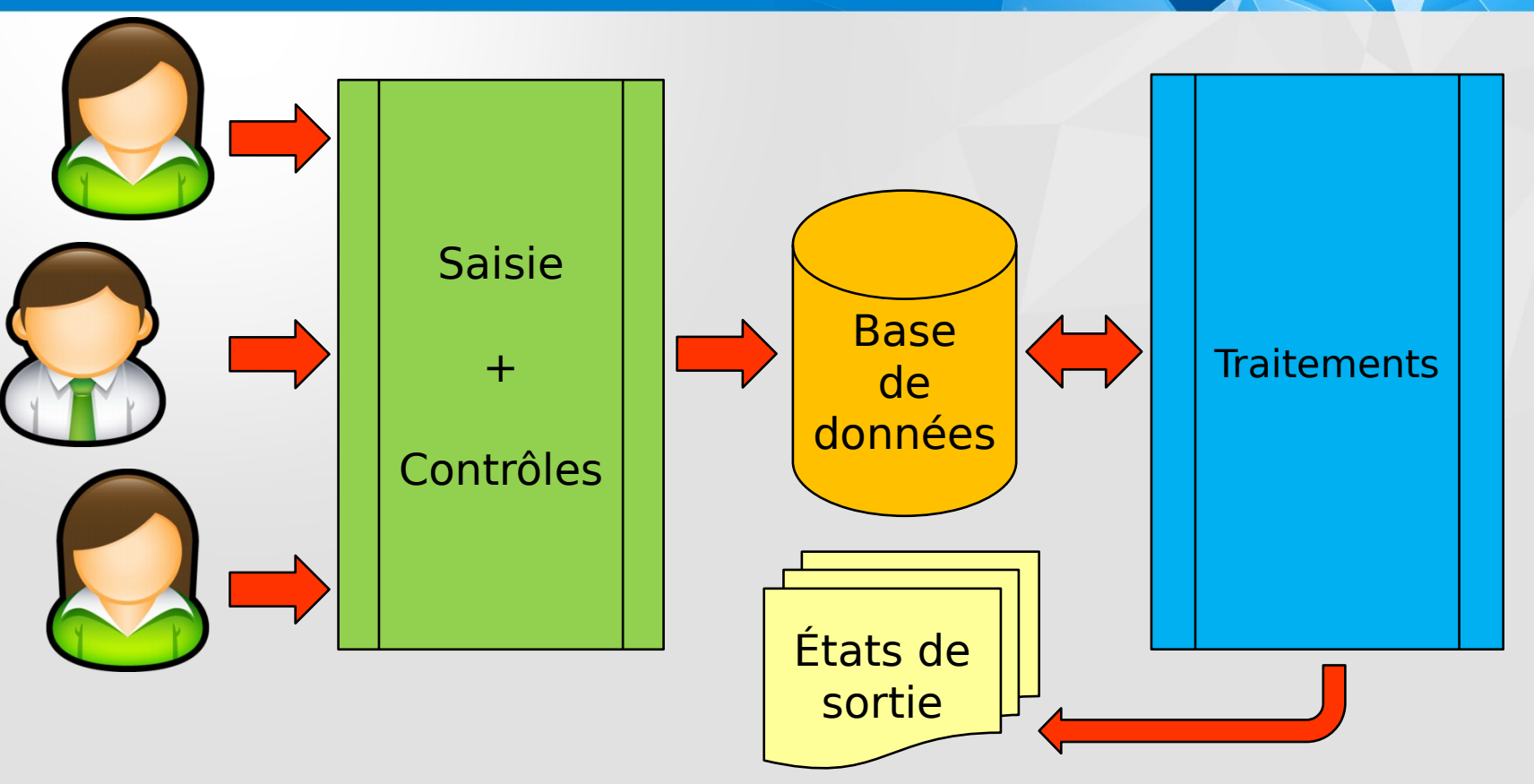

## Avantages de l'organisation en BD

- Uniformisation de la saisie
- $\blacktriangleright$  Standardisation des traitements
- Contrôle de la validité des données

**Partage de données entre plusieurs traitements** 

## Propriétés de l'organisation en BD

- Usage multiple des données
- Accès facile, rapide, protégé, souple, puissant
- Coût réduit de stockage, de mise à jour et de saisie
- Disponibilité, exactitude, cohérence et protection des données ; non redondance
- Évolution aisée et protection de l'investissement de programmation
- Indépendance des données et des programmes
- Conception a priori

## Qu'est-ce qu'un SGBD ?

Système de Gestion de Bases de Données : Logiciel(s) assurant structuration, stockage, maintenance, mise à jour et consultation des données d'une BD

#### **Exemples**

- SGBD « bureautiques » : Access, Base, Filemaker, Paradox…
- SGBD serveurs : Oracle, DB2, SQL Server, PostgreSQL, MySQL, MariaDB…

## Objectifs des SGBD

- **Indépendance physique**
- **Indépendance logique**
- **Manipulation facile des données**
- Administration facile des données
- $\blacktriangleright$  Efficacité des accès aux données
- Redondance contrôlée des données
- Cohérence des données (contraintes d'intégrité)
- **Partage des données**
- Sécurité des données
- Description des données : Langage de Définition de Données (LDD)
- Recherche des données
- Mise à jour des données
- $\blacktriangleright$  Transformation des données
- Contrôle de l'intégrité des données
- Gestion de transactions et sécurité

Langage de Langage de<br>Manipulation de<br>Données (LMD)

Langage de Contrôle<br>de Données (LCD)

### Processus de conception d'une BD

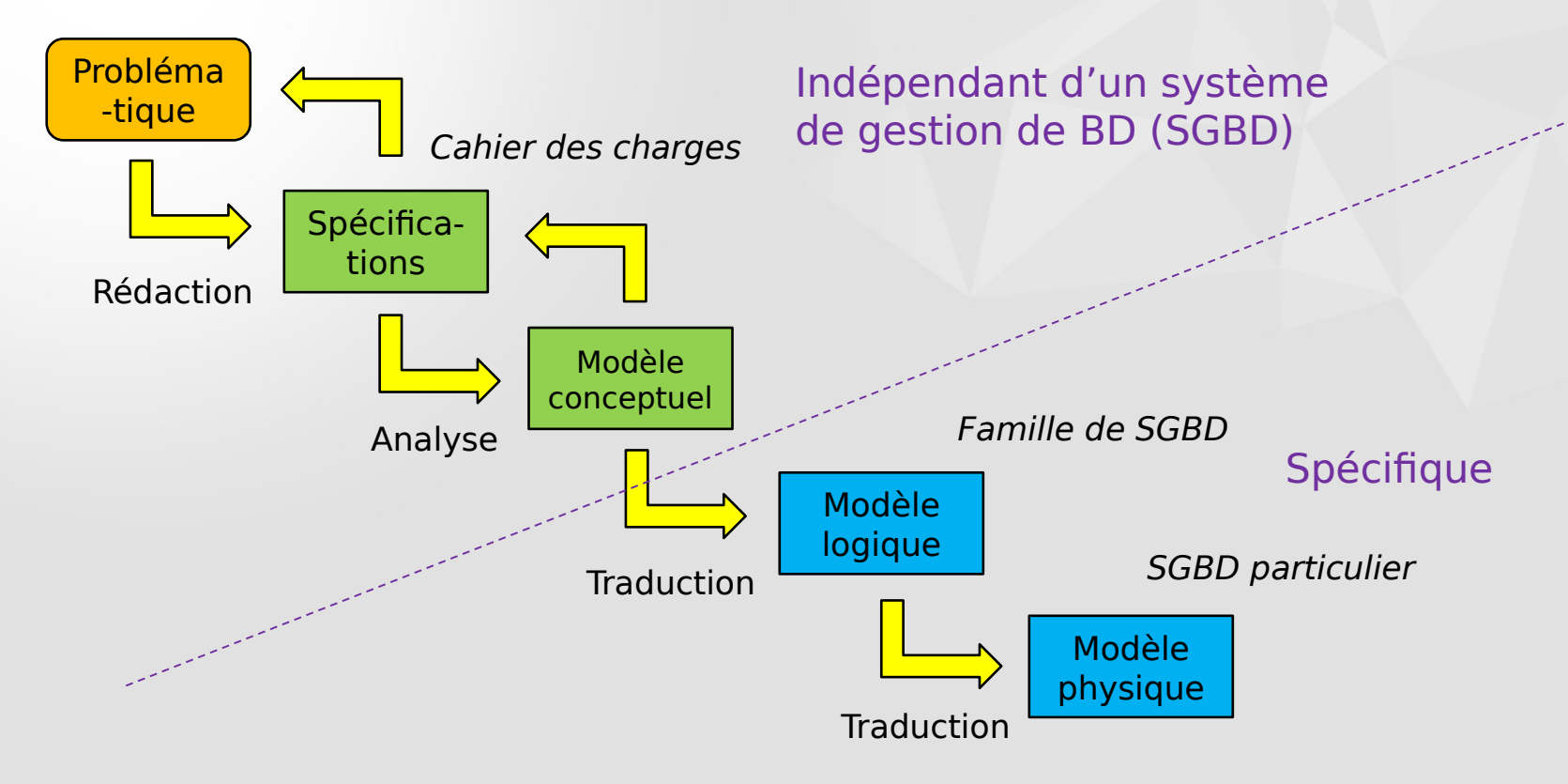

## Plan du cours

Séances 1 et 2 : Conception de bases de données

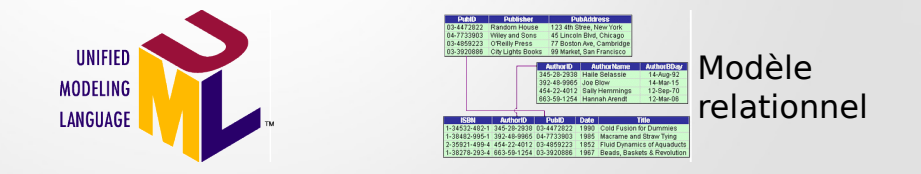

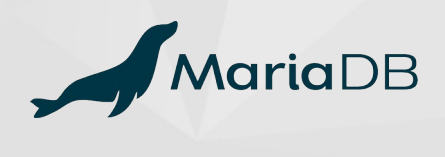

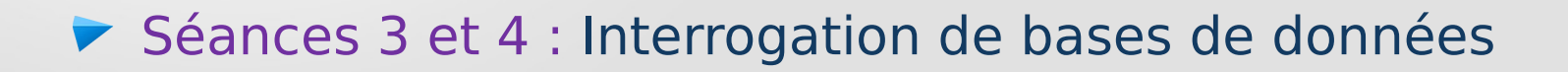

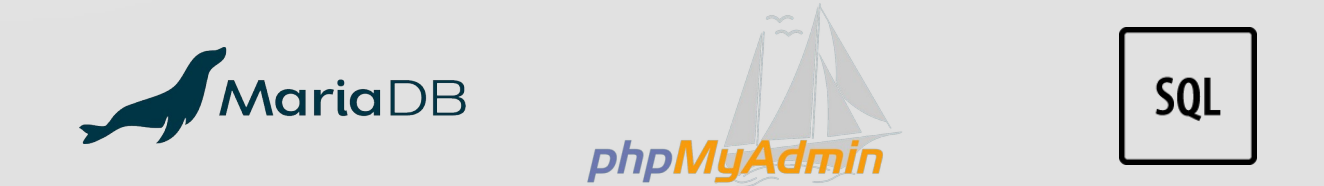

phpMyAdmir

# Partie 1 Modélisation conceptuelle

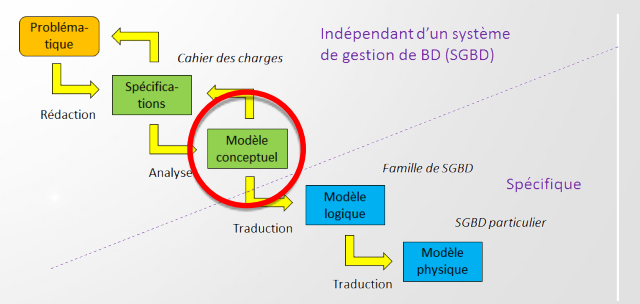

## Modèle conceptuel UML

### ▼ Standard de l'Object Management Group

### **Ensemble de formalismes graphiques**

### Diagramme de classes

Classe : Groupe d'entités du monde réel ayant les mêmes caractéristiques et le même comportement ex. ETUDIANT

#### Attribut : Propriété de la classe ex. Nom et Prénom de l'étudiant·e

#### $\blacktriangleright$  Représentation graphique :

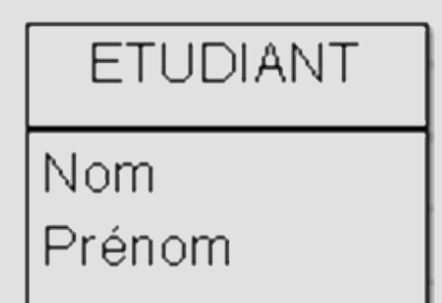

### Types des attributs

### Type d'attribut :

- Nombre entier (Entier)
- Nombre réel (Réel)
- Chaîne de caractères (Chaîne)
- Date (Date)

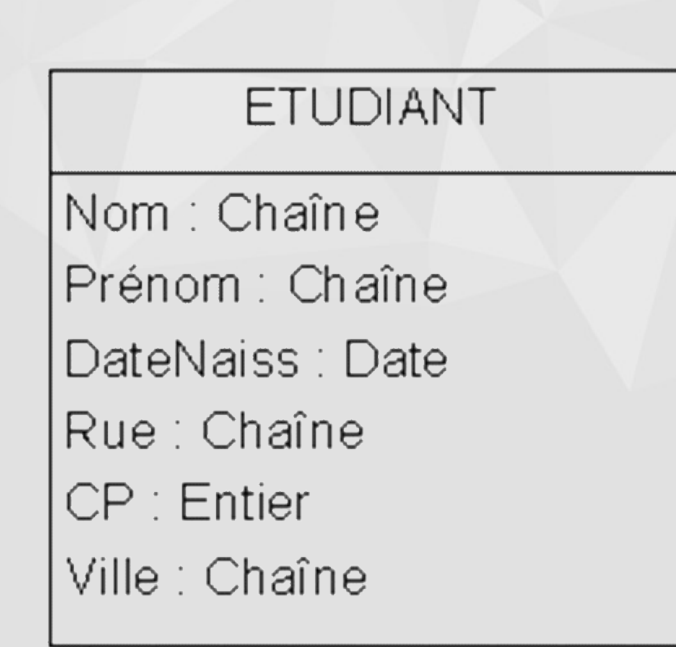

### **Instances**

#### Objets (individus) de la classe ETUDIANT = les étudiant·es

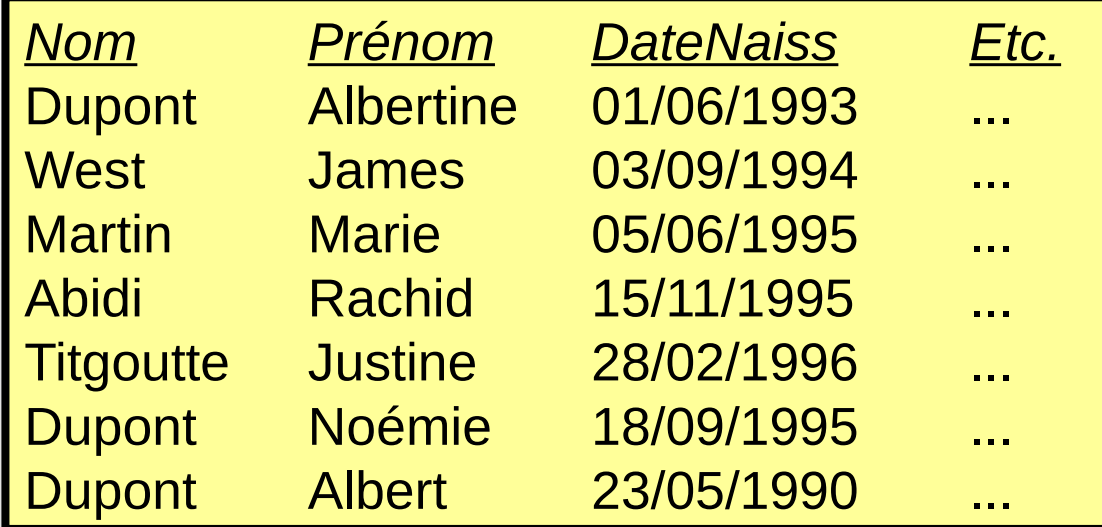

#### Problème : Comment distinguer les Dupont ?

## Identifiant (1/2)

### Solution : Ajouter un attribut numéro d'étudiant !

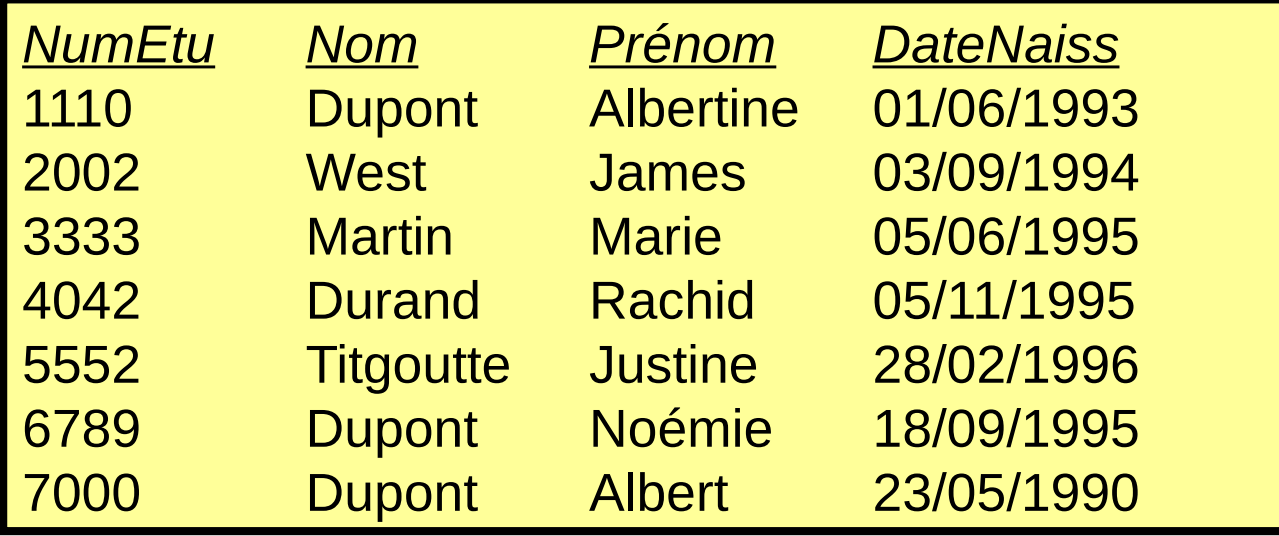

Le numéro d'étudiant est un attribut identifiant.

Un identifiant caractérise de façon unique les instances d'une classe.

Convention graphique : NB : Ne pas confondre avec les attributs de classe UML dont c'est la notation usuelle

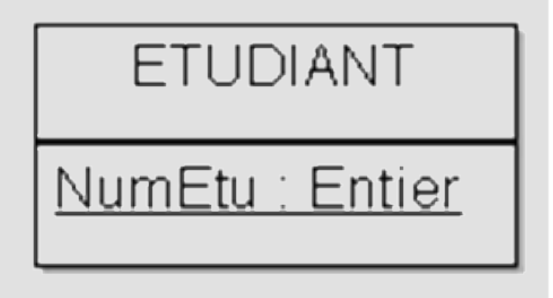

Association : liaison perçue entre des classes ex. Les étudiant·es passent des épreuves.

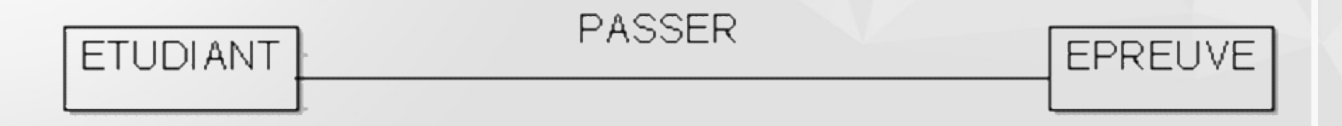

Les classes ETUDIANT et EPREUVE peuvent être qualifiées de participantes à l'association PASSER.

▶ Degré ou arité d'une association : nombre de classes participantes. En général : associations binaires (de degré 2).

## Associations récursives

Une classe peut être associée à elle-même, chaque instance pouvant jouer plusieurs rôles dans l'association.

ex. Employés et supérieurs hiérarchiques

**+EST SUPERIEUR** 

Rôle : fonction de chaque classe participante (+).

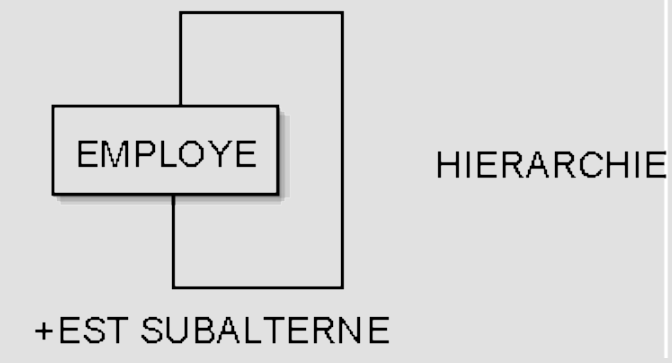

Définition : Indicateur qui montre combien d'instances de la classe considérée peuvent être liées à une instance de l'autre classe participant à l'association

- 
- 1 Un et un seul
- 0..1 Zéro ou un
- 
- 
- 
- $-$  0..\* ou \*  $\overline{2}$ éro ou plus – 1..\* Un ou plus – M..N De M à N (M, N entiers) ex. 4..10 (de 4 à 10)

► ex. Un·e étudiant·e possède une et une seule carte Izly. Cette dernière n'est possédée que par un·e seul·e étudiant·e.

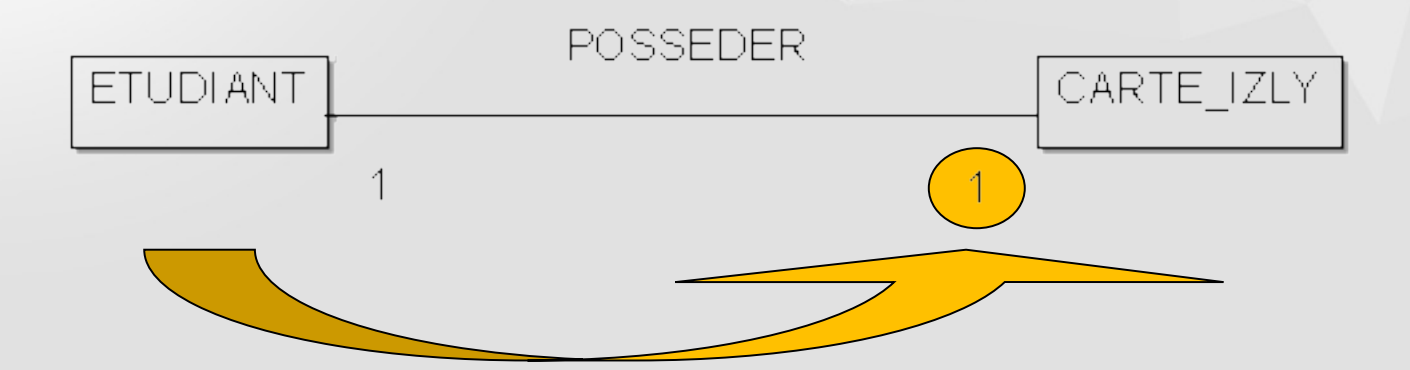

#### Lire « Un·e étudiant.e possède multiplicité (1) carte Izly ».

**Ex.** Une épreuve relève d'une et une seule matière. Une matière peut donner lieu à plusieurs épreuves.

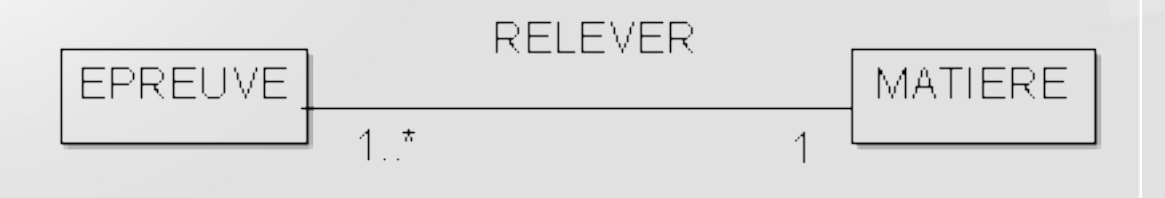

#### NB : La multiplicité un à plusieurs (1..\*) peut aussi être zéro à plusieurs (0..\* ou \*).

► ex. Un•e étudiant•e peut appartenir ou non à un groupe de TD. Un groupe de TD réunit plusieurs étudiant·es.

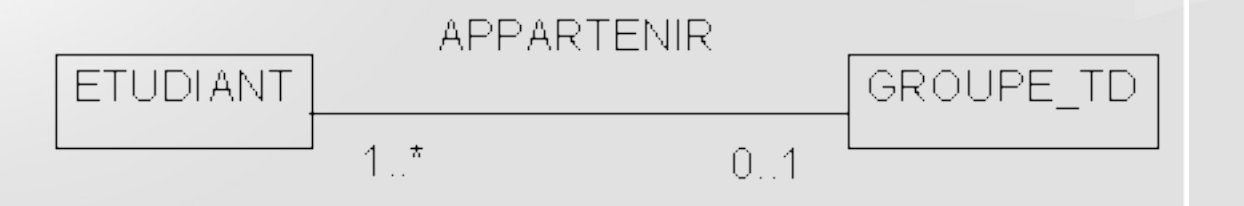

#### NB : La multiplicité un à plusieurs (1..\*) peut aussi être zéro à plusieurs (0..\* ou \*).

► ex. Un·e étudiant·e peut passer plusieurs épreuves. Une épreuve peut être passée par plusieurs étudiant·es.

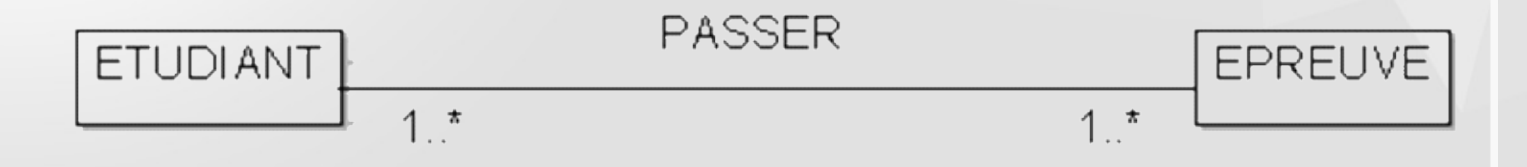

#### NB : Les multiplicités un à plusieurs (1..\*) peuvent aussi être zéro à plusieurs (0..\* ou \*).

Il est possible de caractériser une association par des attributs.

ex. Un·e étudiant·e qui passe une épreuve obtient une note.

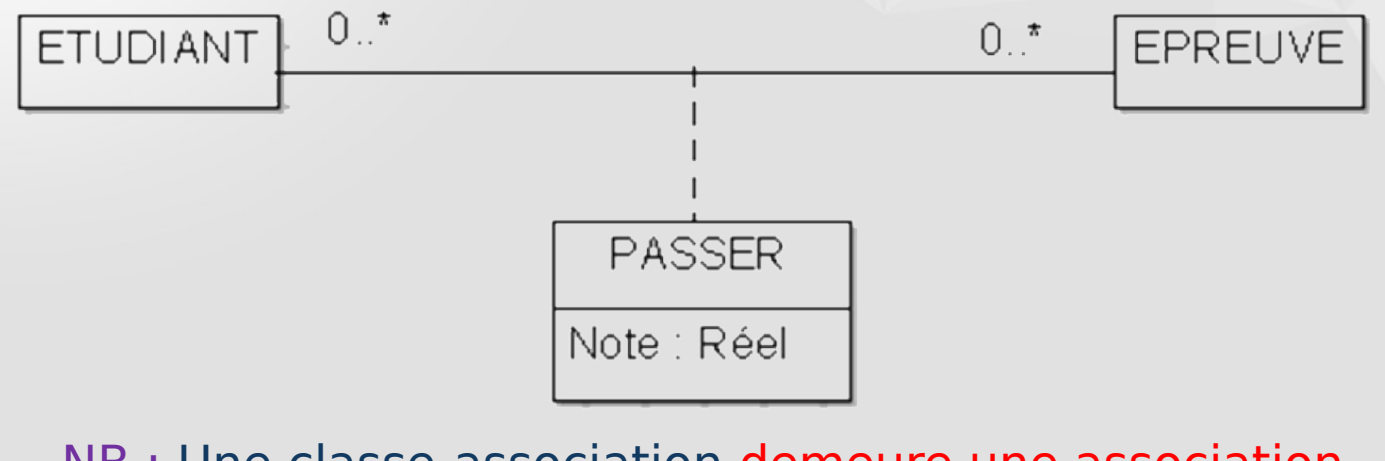

NB : Une classe-association demeure une association.

## Exemple : Spécifications (1/2)

Les étudiant·es sont caractérisé·es par un numéro unique, leur nom, prénom, date de naissance, rue, code postal et ville.

Les étudiant es possèdent une carte Izly caractérisée par un numéro unique et un solde d'argent utilisable au CROUS.

Selon qu'ils ou elles sont dispensé·es ou non d'assiduité, les étudiant·es appartiennent à un groupe de TD caractérisé par un code unique.

## Exemple : Spécifications (2/2)

Les étudiant es passent des épreuves et obtiennent une note pour chacune.

- Les épreuves sont caractérisées par un code unique, ainsi que la date et le lieu auxquels elles se déroulent.
- Chaque épreuve relève d'une matière unique (mais une matière donnée peut donner lieu à plusieurs épreuves).

Les matières sont caractérisées par un code unique et un intitulé.

- 1. Identifier les classes
- 2. Identifier les associations entre les classes
- 3. Identifier les attributs de chaque classe et de chaque classe-association
- 4. Identifier et souligner l'identifiant de chaque classe
- 5. Évaluer les multiplicités des associations

## Exemple : Diagramme de classes

**MODELING** LANGUAGE

**UNIFIED** 

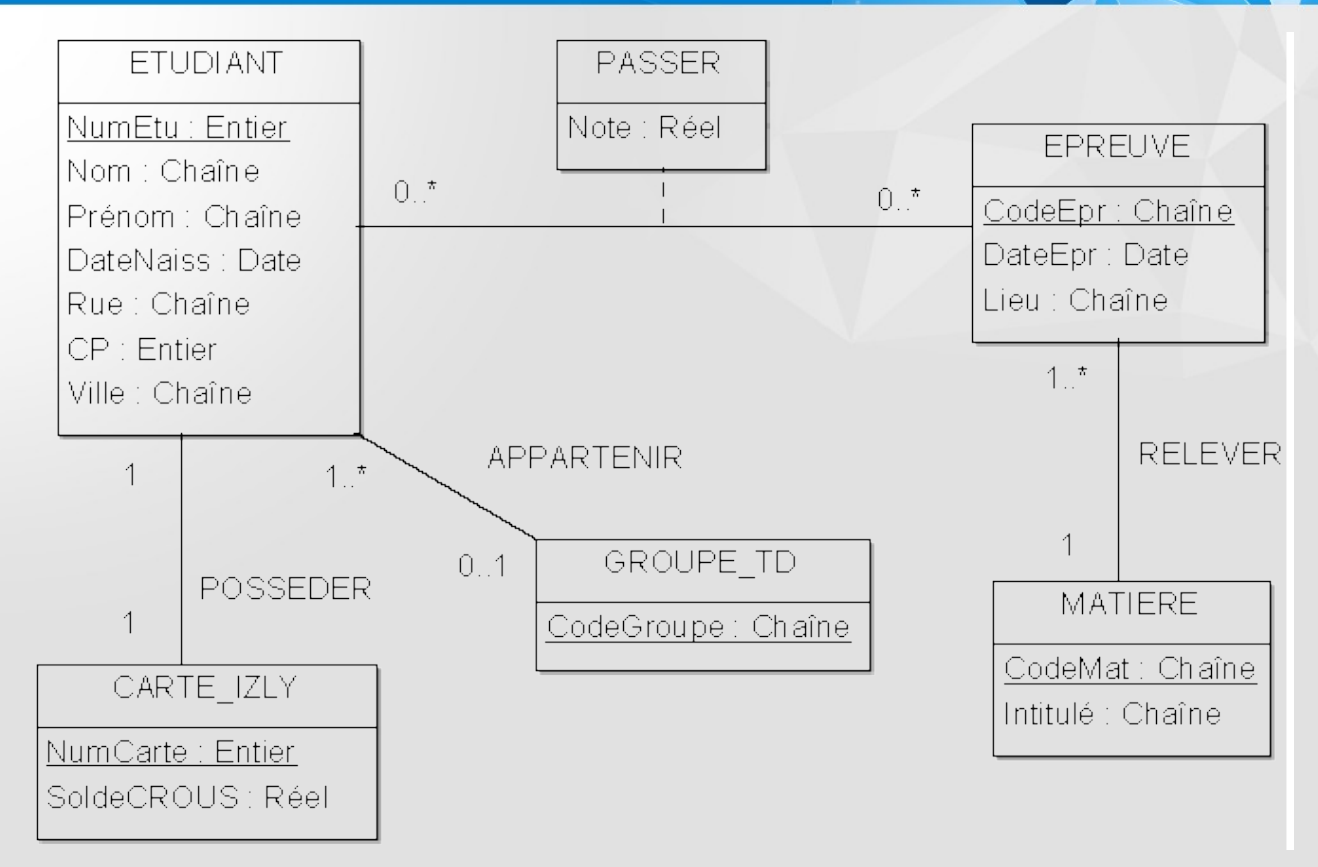

# Partie 2 Modélisation logique

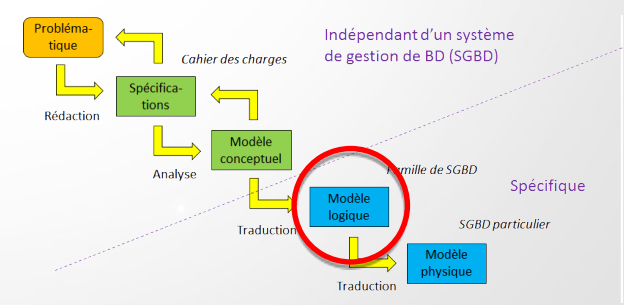

Modèle associé aux SGBD relationnels (ex. Oracle, SQL Server, DB2, MariaDB, Access…)

### Objectifs du modèle relationnel

- Indépendance physique
- Traitement du problème de redondance des données
- Langages non procéduraux (faciles à utiliser)
- Devenir un standard

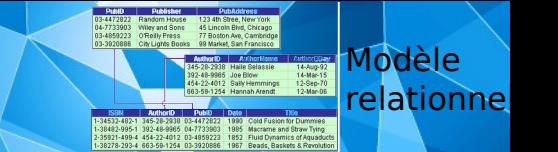

- Une relation R est un ensemble d'attributs  $\{A_1, A_2, ..., A_n\}$ . ex. La relation EPREUVE est l'ensemble des attributs {CodeEpr, DateEpr, Lieu}.
- Chaque attribut A<sub>i</sub> prend ses valeurs dans un domaine  $\mathsf{dom}(\mathsf{A}_\mathsf{i})$ .
	- $ex.$  Note  $\in$  [0, 20] Lieu ∈ {'Amphi Say', 'Amphi Aubrac', 'Salle D101', …}

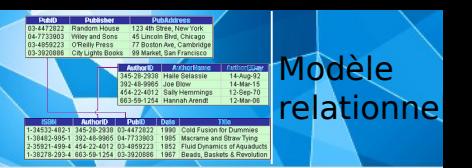

Notation d'une relation : R  $(A_1, A_2, ..., A_n)$ ex. EPREUVE (CodeEpr, DateEpr, Lieu)

Un n-uplet t est un ensemble de valeurs  $t =$  $V_n$ > où  $V_i \in dom(A_i)$  ou bien  $V_i$ est la valeur nulle (NULL).

ex. <'InfoS2', '30-06-2016', 'Amphi Aubrac'> est un nuplet de la relation EPREUVE.

Clé primaire : Ensemble d'attributs dont les valeurs permettent de distinguer les n-uplets les uns des autres. ex. CodeEpr est clé primaire de la relation EPREUVE.

Clé étrangère : Attribut qui est clé primaire d'une autre relation.

ex. Connaître la matière dont relève chaque épreuve → ajout de l'attribut CodeMat à la relation EPREUVE

Modèle relationnel **Notations : Clés primaires soulignées, clés étrangères** postfixées par le caractère #. ex. EPREUVE (CodeEpr, DateEpr, Lieu, CodeMat#)

Contraintes de domaine : Les attributs doivent respecter une condition logique.

ex. Note  $\geq 0$  ET Note  $\leq 20$ 

Modèle relationnel

## Contraintes d'intégrité en pratique

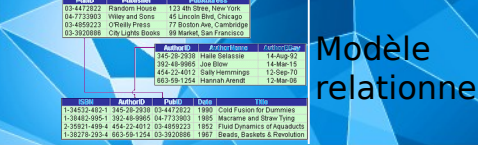

MATIERE

#### EPREUVE

**CodeMat Intitulé Économie** GES ) Gestion  $INFO$  | Informatique **CodeEpr DateEpr Lieu Codemat#** ECOS101 15/01/2016 Amphi Aubrac **CECO**  $ECOS102 \mid 16/01/2016 \mid$  Amphi Allipili (ECO GESS201 | 25/05/2016 | Salle 201 | GES INFOS101 | 20/01/2016 | Salle 101 | | INFO

## Traduction UML-relationnel (1/4)

Chaque classe devient une relation.

- Les attributs de la classe deviennent attributs de la relation.
- L'identifiant de la classe devient clé primaire de la relation.

#### ex. ETUDIANT (NumEtu, Nom, Prénom, DateNaiss, Rue, CP, Ville)

## Traduction UML-relationnel (2/4)

▼ Chaque association 1-1 est prise en compte en incluant la clé primaire d'une des relations participante comme clé étrangère dans l'autre relation.

ex. CARTE\_IZLY (NumCarte, SoldeCROUS)

#### ETUDIANT (NumEtu, Nom, Prénom, DateNaiss, Rue, CP, Ville, NumCarte#)

## Traduction UML-relationnel (3/4)

**► Chaque association 1-N est prise en compte en** incluant la clé primaire de la relation dont la multiplicité maximale est 1 comme clé étrangère dans l'autre relation participante.

ex. EPREUVE (CodeEpr, DateEpr, Lieu, CodeMat#) MATIERE (CodeMat, Intitulé)

## Traduction UML-relationnel (4/4)

► Chaque association M-N est prise en compte en créant une nouvelle relation dont la clé primaire est la concaténation des clés primaires des relations participantes. Les attributs de la classe-association sont insérés dans cette nouvelle relation si nécessaire.

#### ex. PASSER (NumEtu#, CodeEpr#, Note)

## Exemple : Modèle logique relationnel

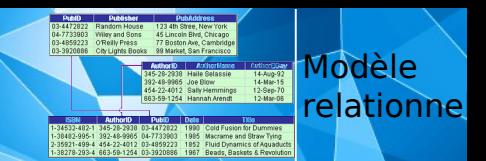

#### CARTE\_IZLY (NumCarte, SoldeCROUS)

#### GROUPE TD (CodeGroupe)

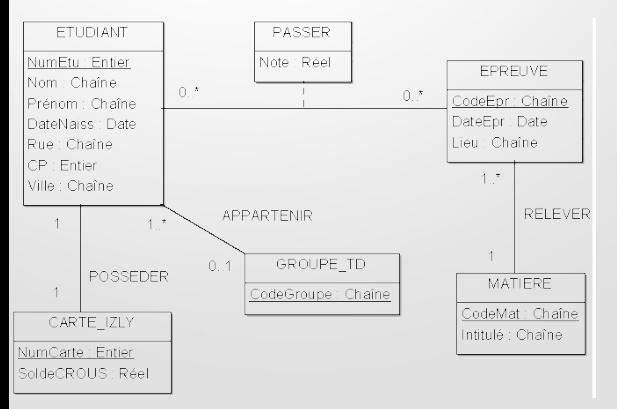

ETUDIANT (NumEtu, Nom, Prénom, DateNaiss, Rue, CP, Ville, NumCarte#, CodeGroupe#)

MATIERE (CodeMat, Intitulé)

EPREUVE (CodeEpr, DateEpr, Lieu, CodeMat#)

PASSER (NumEtu#, CodeEpr#, Note)

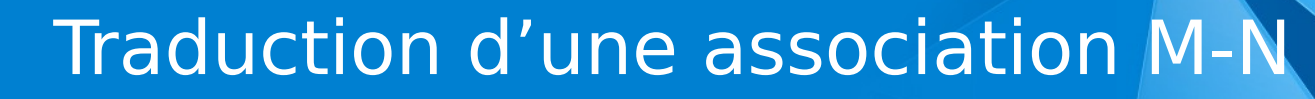

#### ETUDIANT

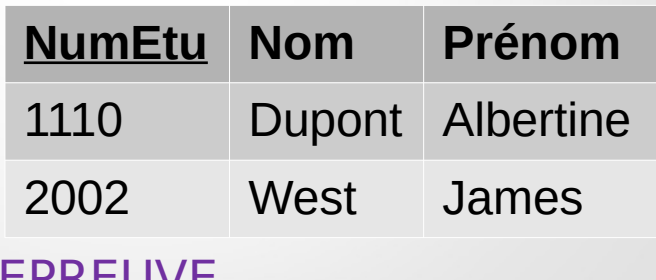

#### EPREUVE

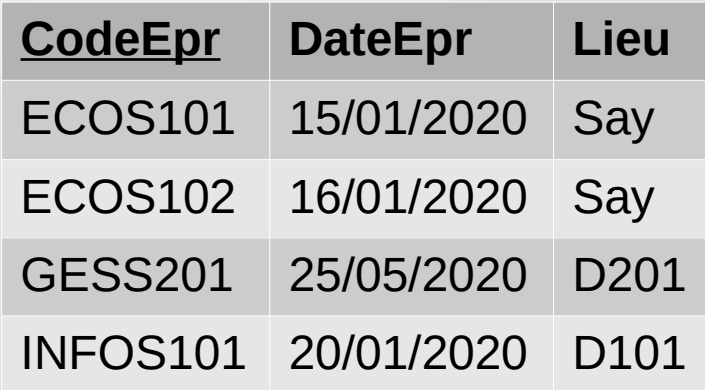

#### PASSER (table « pont »)

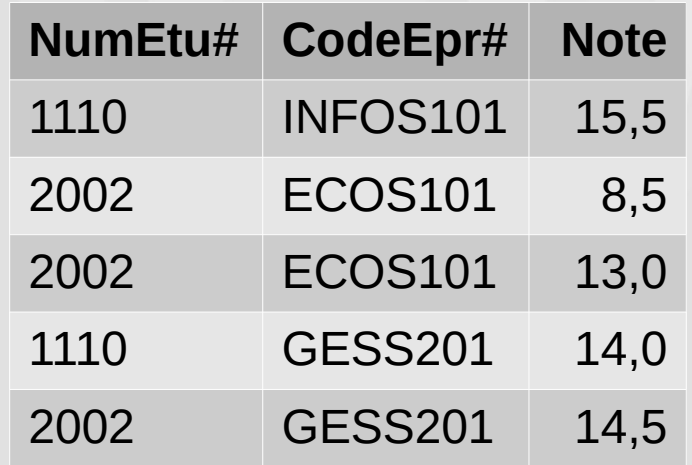

Modèle relationne

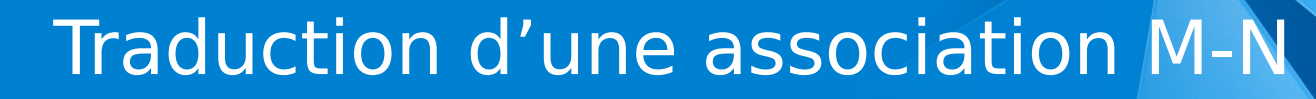

#### ETUDIANT

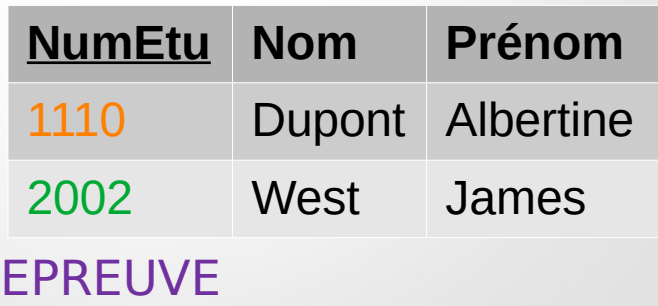

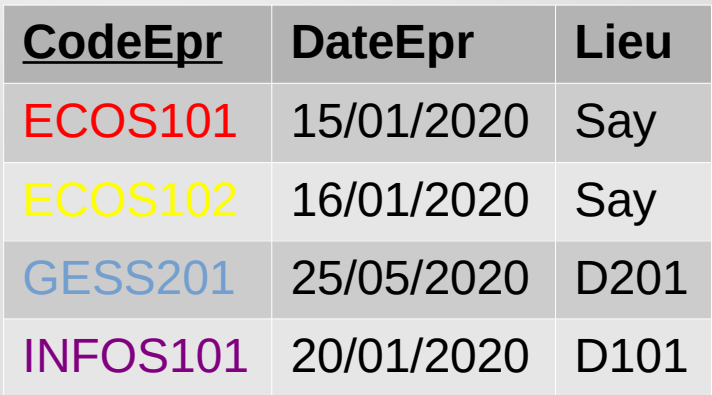

#### PASSER (table « pont »)

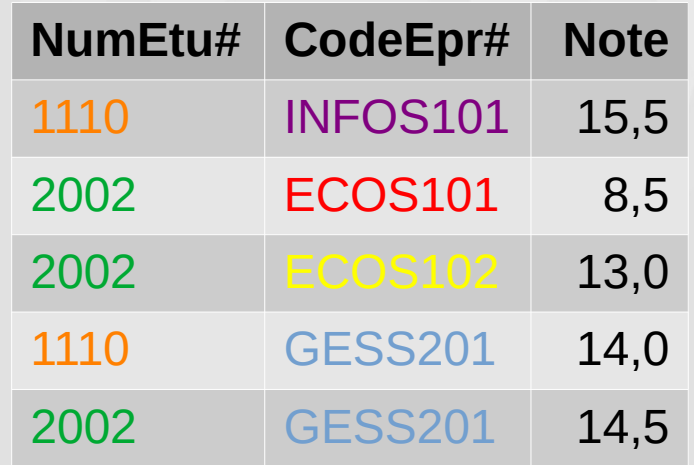

Modèle relationne Lorsque l'on effectue directement une modélisation logique ex. Soit la relation PASSER\_EPREUVE.

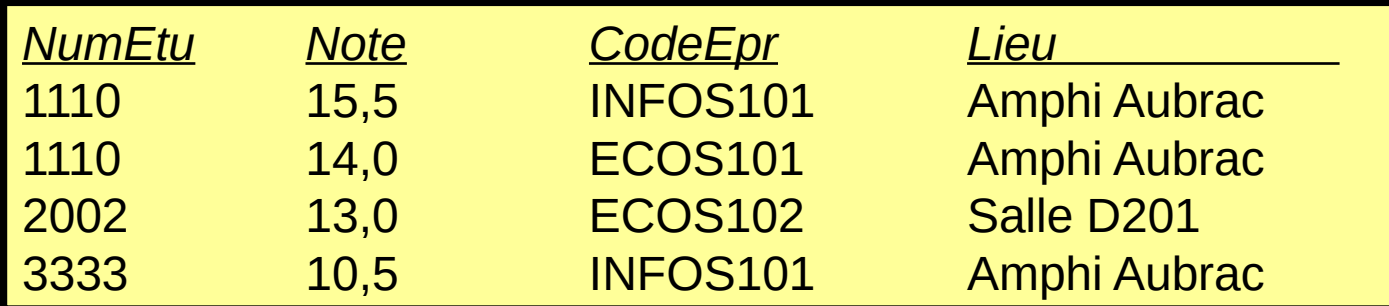

#### Cette relation présente différentes anomalies.

Modèle relationne

## Anomalies liées à la redondance Modèle

- Anomalies de modification : Si l'on souhaite mettre à jour le lieu d'une épreuve, il faut le faire pour tous les nuplets concernés.
- Anomalies d'insertion : Pour ajouter une nouvelle épreuve, il faut obligatoirement fournir des valeurs pour NumEtu et Note.
- **Anomalies de suppression** ex. La suppression de l'étudiant n° 2002 fait perdre toutes les informations concernant l'épreuve ECOS102.

relationnel

# Éviter la redondance

### **Pourquoi?**

- Suppression des problèmes de mise à jour
- Minimisation de l'espace de stockage

#### Comment?

- Dans le modèle conceptuel, ne spécifier que des attributs non décomposables (première forme normale). ex. Une adresse doit être décomposée en rue, code postal, ville…
- C'est tout !

# Partie 3 Modélisation physique

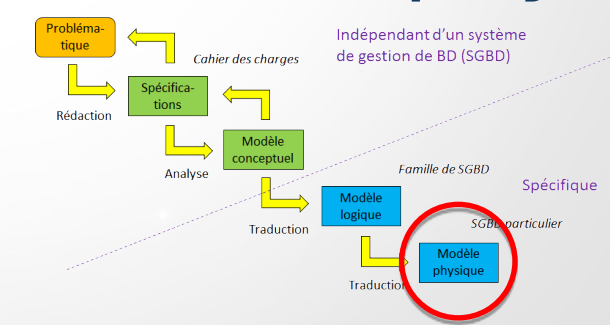

TP sur

*MariaDB*